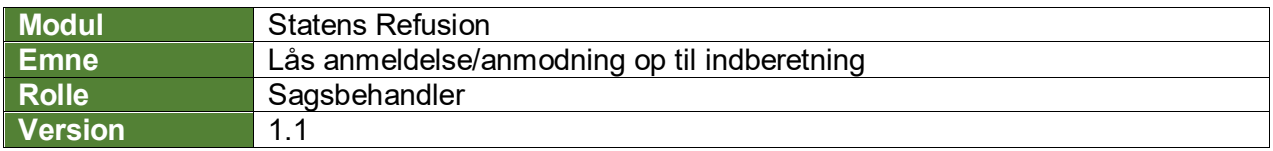

*Denne vejledning beskriver, hvordan du som bruger låser enten en anmeldelse eller en anmodning op, efter denne har været låst.*

*Hvis du har brug for at se, hvordan man fremsøger en refusionssag, se navigationsseddel: "9.1 - Fremsøg en given refusionssag".*

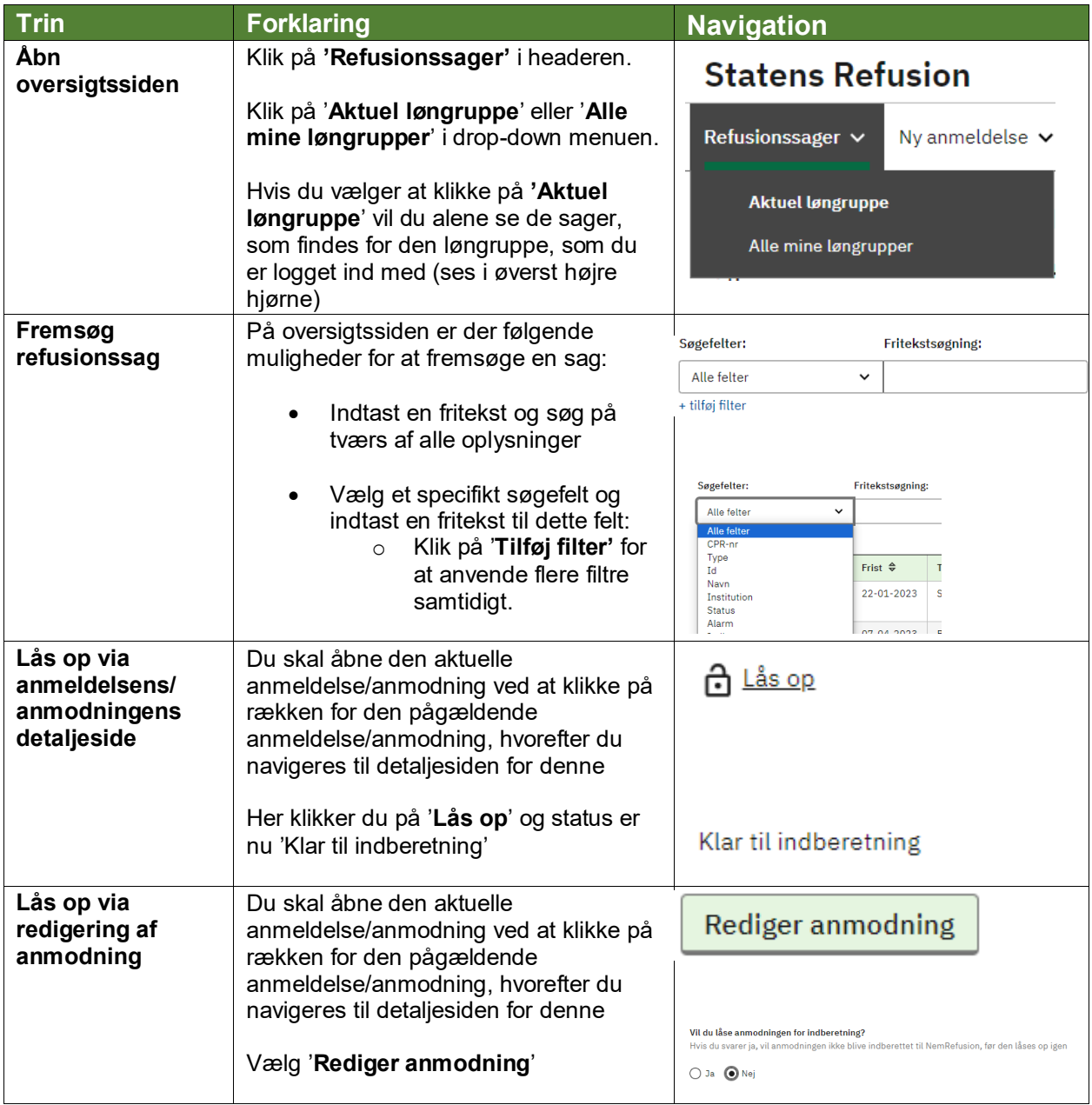

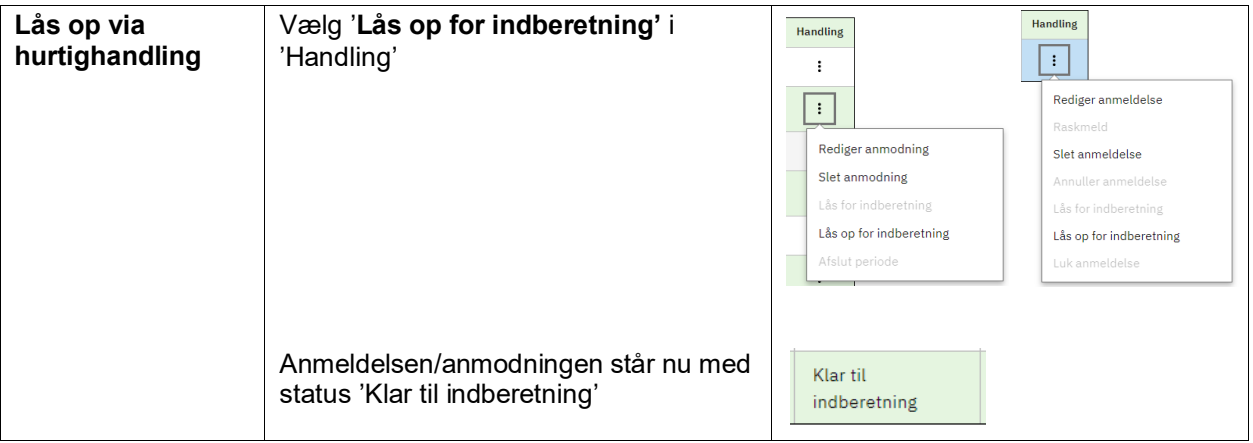